## **Backup Database from Remote Server**

First you will need to install the MySQL Client Tools:

sudo apt-get install mysql-client (this will install among other things mysqldump)

From: <http://cameraangle.co.uk/> - **WalkerWiki - wiki.alanwalker.uk**

Permanent link: **[http://cameraangle.co.uk/doku.php?id=backup\\_database\\_from\\_remote\\_server&rev=1470177736](http://cameraangle.co.uk/doku.php?id=backup_database_from_remote_server&rev=1470177736)**

Last update: **2023/03/09 22:35**

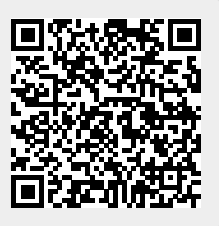